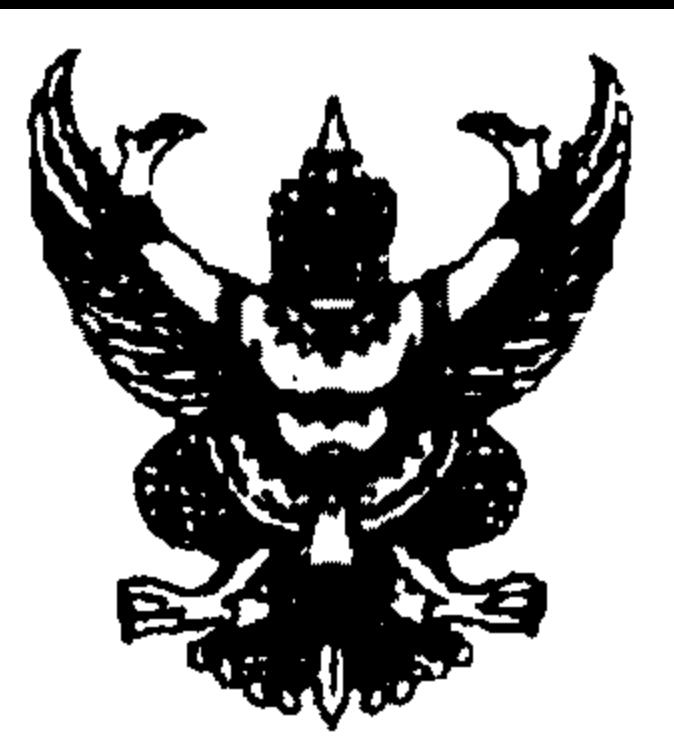

ที่มท0804/ $\sqrt{3}$  1479

ารมส่งเสริมการปกครองท้องถิ่น

ถนนราชสีมา กทม. 10300

## $22$  ธันวาคม 2546

เรื่อง การยุดิคดีแพ่งของส่วนราชการและหน่วยงานที่เกี่ยวข้อง และการชำระค่าเสียหาย

## เรียน ผู้ว่าราชการจังหวัดทุกจังหวัด

อ้างถึง หนังสือกรมส่งเสริมการปกครองท้องถิ่น ที่ มท 0804/ว 1456 ลงวันที่ 15 ธันวาคม 2546

สิ่งที่ส่งมาด้วย สำเนาหนังสือสำนักเลขาธิการคณะรัฐมนตรี ที่ นร 0505/ว 270 ลงวันที่ 14 พฤศจิกายน 2546 ดามที่กรมส่งเสริมการปกครองท้องถิ่นได้แจ้งมติคณะรัฐมนตรี เมื่อวันที่ 23 กันยายน 2546

ซึ่งอนุมัติดามมติคณะกรรมการกลั่นกรองเรื่องเสนอคณะรัฐมนตรี คณะที่ 7 (ฝ่ายกฎหมายและระบบราชการ) ที่เสนอให้ส่วนราชการและหน่วยงานที่เกี่ยวข้องรับข้อสังเกดของคณะกรรมการพิจารณาชี้ขาดการยุดิในการ

์ ดำเนินคดีแพ่งของส่วนราชการและหน่วยงานที่เกี่ยวข้อง รวม 3 ประการ ไปดำเนินการดามที่รัฐมนตรีว่าการ กระทรวงยุติธรรม ประธานกรรมการพิจารณาชี้ขาดการยุติในการดำเนินคดีแพ่งของส่วนราชการและหน่วยงาน ที่เกี่ยวข้องเสนอ นั้น

บัดนี้ คณะรัฐมนตรีได้ประชุมปรึกษา เมื่อวันที่ 4 พฤศจิกายน 2546 ลงมติว่า 1. รับทราบผลการประชุมพิจารณาตัดสินชี้ขาดกรณีพิพาทระหว่างส่วนราชการกับเอกชน ส่วนราชทารกับส่วนราชการ ส่วนราชการกับรัฐวิสาหกิจ และรัฐวิสาหกิจกับรัฐวิสาหกิจของคณะกรรมการ ้พิจารณาชี้ขาดการยุติในการตำเนินคดีแพ่งของส่วนราชการและหน่วยงานที่เกี่ยวข้อง จำนวน 21 เรื่อง รวมทั้ง ข้อสังเกตของคณะกรรมการฯ ดามที่รัฐมนตรีว่าการกระทรวงยุติธรรม ประธานกรรมการพิจารณาชี้ขาด การยุติในการดำเนินคดีแพ่งของส่วนราชการและหน่วยงานที่เกี่ยวข้องเสนอ

2. ให้ส่วนราชการ รัฐวิสาหกิจ และหน่วยงานของรัฐอื่น ๆ ถือปฏิบัติให้สอดคล้องกับข้อสังเกดของ คณะกรรมการฯ ด้วยว่า กรณีเกิดข้อพิพาทในระหว่างหน่วยงานของรัฐ เมื่อมีพยานหลักฐานชัดเจนว่าหน่วยงาน ของรัฐฝ่ายที่ก่อให้เกิดความเสียหายนั้นต้องรับผิดและไม่ติดใจโต้แย้งในเรื่องจำนวนค่าเสียหาย ให้หน่วยงาน ของรัฐฝ่ายที่ก่อให้เกิดความเสียหายดำเนินการชำระค่าเสียหายให้แก่หน่วยงานของรัฐฝ่ายที่ได้รับความเสียหาย ให้เรียบร้อยโดยเร็ว เพื่อมิให้เกิดเป็นคดีความระหว่างหน่วยงานของรัฐด้วยกันเอง

## ี จึงเรียนมาเพื่อโปรดแจ้งให้สำนักงานกลุ่มส่งเสริมการปกครองท้องถิ่นจังหวัดและองค์กร ปกครองส่วนท้องถิ่นในจังหวัดทุกแห่งถือปฏิบัติดามมติคณะรัฐมนตรีดังกล่าวต่อไป ขอแสดงความนับถือ

(นายธวัชชัย ฟักอังกูร) รองอธิบดี ปฏิบัติราชการแทน<br>อธิบดีกรมส่งเสริมการปกครองท้องถิ่น

ึกองกฎหมายและระเบียบท้องถิ่น กลุ่มงานคดี โทร 0-2241-9034 / โทรสาร 0-2241-9035

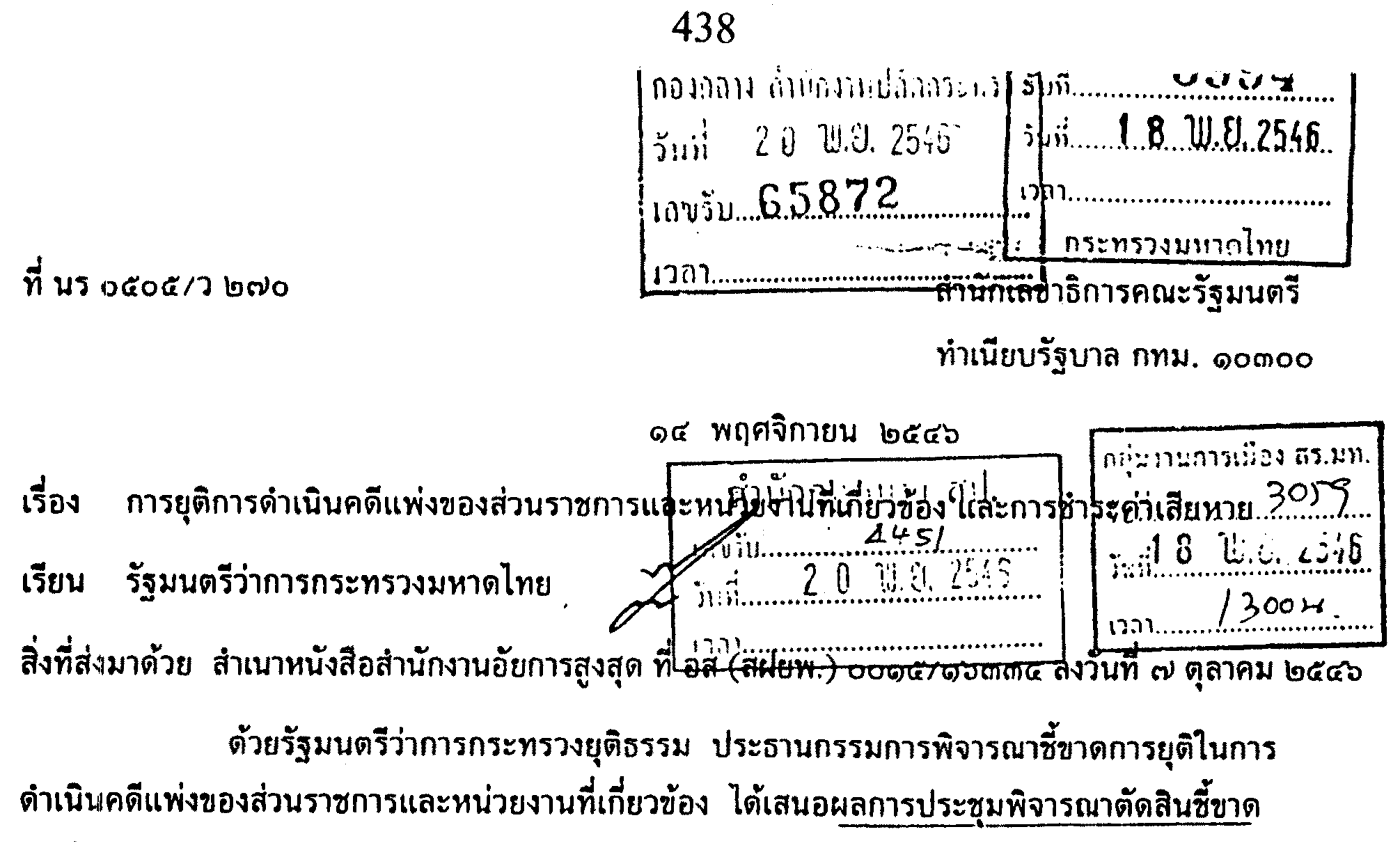

กรณีพิพาทระหว่างส่วนราชการกับเอกชน ส่วนราชการกับส่วนราชการ ส่วนราชการกับรัฐวิสาหกิจ และรัฐวิสาหกิจกับรัฐวิสาหกิจ จำนวน ๒๑ เรื่อง และข้อสังเกตจากการพิจารณาชี้ขาดของคณะกรรมการ พิจารณาชี้ขาดการยุติในกา เด๋าเนินคดีแพ่งของส่วนราชการและหน่วยงานที่เกี่ยวข้อง มาเพื่อคณะรัฐมนตรี ทราบ ความละเอียดปรากฏตามสิ่งที่ส่งมาด้วยนี้

คณะรัฐมนตรีได้ประชุมปรึกษาเมื่อวันที่ ๔ พฤศจิกายน ๒๕๔๖ ลงมติว่า ๑. รับทราบผลการประชุมพิจารณาตัดสินชี้ขาดกรณีพิพาทระหว่างส่วนราชการกับเอกชน

ส่วนราชการกับส่วนราชการ ส่วนราชการกับรัฐวิสาหกิจ และรัฐวิสาหกิจกับรัฐวิสาหกิจของคณะกรรมการ ี พิจารเนาชี้ขาดการยุติในการดำเนินคดีแพ่งของส่วนราชการและหน่วยงานที่เกี่ยวข้อง จำนวน ๒๑ เรื่อง รวมทั้งข้อสังเกตของคณะกรรมการ ฯ ตามที่รัฐมนตรีว่าการกระทรวงยุติธรรม ประธานกรรมการ พิจารณาชี้ขาดการยุติในการดำเนินคดีแพ่งของส่วนราชการและหน่วยงานที่เกี่ยวข้องเสนอ ๒. ให้ส่วนราชการ รัฐวิสาหกิจ และหน่วยงานของรัฐอื่น ๆ ถือปฏิบัติให้สอดคล้อง กับข้อสังเกตของคณะกรรมการ ฯ ด้วยว่า กรณีเกิดข้อพิพาทในระหว่างหน่วยงานของรัฐ เมื่อมีพยานหลักฐาน ชัดเจนว่าหน่วยงานของรัฐฝ่ายที่ก่อให้เกิดความเสียหายนั้นต้องรับผิดและไม่ติดใจโต้แย้งในเรื่องจำนวน คำเสียหาย ให้หน่วยงานของรัฐฝ่ายที่ก่อให้เกิดความเสียหายดำเนินการชำระค่าเสียหายให้แก่หน่วยงานของรัฐ

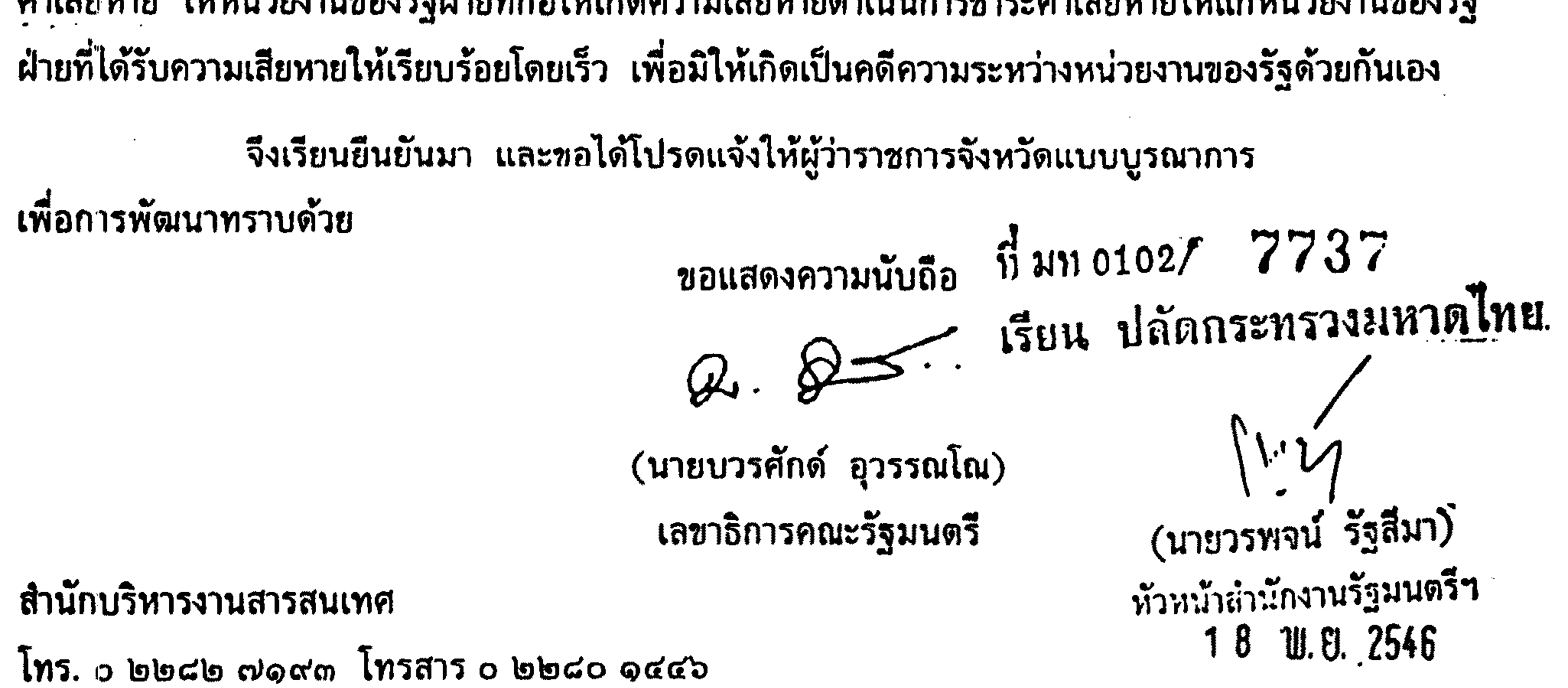